# Introduction to Java Applications: Solutions

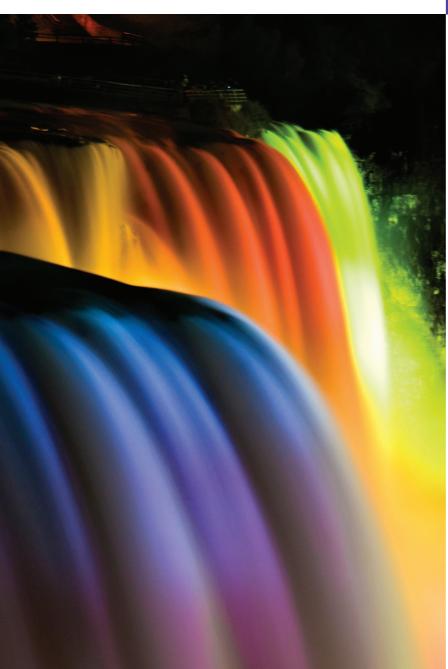

2

What's in a name? That which we call a rose By any other name would smell as sweet.

-William Shakespeare

When faced with a decision, I always ask, "What would be the most fun?"

-Peggy Walker

"Take some more tea," the March Hare said to Alice, very earnestly. "I've had nothing yet," Alice replied in an offended tone: "so I can't take more." "You mean you can't take less," said the Hatter: "It's very easy to take more than nothing."

-Lewis Carroll

### **Objectives**

In this chapter you'll learn:

- To write simple Java applications.
- To use input and output statements.
- Java's primitive types.
- Basic memory concepts.
- To use arithmetic operators.
- The precedence of arithmetic operators.
- To write decision-making statements.
- To use relational and equality operators.

#### Self-Review Evercises

| Jell | -Keview Lxeicises                                                                                   |
|------|----------------------------------------------------------------------------------------------------|
| 2.1  | Fill in the blanks in each of the following statements:                                             |
|      | a) A(n) begins the body of every method, and a(n) ends the body of                                  |
|      | every method.                                                                                       |
|      | ANS: left brace ({), right brace (}).                                                               |
|      | b) The statement is used to make decisions.                                                         |
|      | ANS: if.                                                                                            |
|      | c) begins an end-of-line comment.                                                                   |
|      | ANS: //.                                                                                            |
|      | d), and are called white space.                                                                     |
|      | ANS: Space characters, newlines and tabs.                                                           |
|      | e) are reserved for use by Java.                                                                    |
|      | ANS: Keywords.                                                                                      |
|      | f) Java applications begin execution at method                                                      |
|      | ANS: main.                                                                                          |
|      | g) Methods, and display information in a command win-                                               |
|      | dow.                                                                                                |
|      | ANS: System.out.print, System.out.println and System.out.printf.                                    |
|      |                                                                                                    |
| 2.2  | State whether each of the following is <i>true</i> or <i>false</i> . If <i>false</i> , explain why. |
|      | a) Comments cause the computer to print the text after the // on the screen when the pro-           |
|      | gram executes.                                                                                      |
|      | ANS: False. Comments do not cause any action to be performed when the program exe-                  |
|      | cutes. They are used to document programs and improve their readability.                            |
|      | b) All variables must be given a type when they are declared.                                       |
|      | ANS: True.                                                                                          |
|      | c) Java considers the variables number and NuMbEr to be identical.                                  |
|      | ANS: False. Java is case sensitive, so these variables are distinct.                                |
|      | d) The remainder operator (%) can be used only with integer operands.                               |
|      | ANS: False. The remainder operator can also be used with noninteger operands in Java.               |
|      | e) The arithmetic operators *, /, %, + and - all have the same level of precedence.                 |
|      | ANS: False. The operators *, / and % are on the same level of precedence, and the operators         |
|      | + and - are on a lower level of precedence.                                                         |
| 2.3  | Write statements to accomplish each of the following tasks:                                         |
|      | a) Declare variables c, thisIsAVariable, q76354 and number to be of type int.                       |
|      | ANS: int c, thisIsAVariable, q76354, number;                                                        |
|      | or                                                                                                  |
|      | int c;                                                                                              |
|      | int thisIsAVariable;                                                                                |
|      | int q76354;                                                                                         |
|      | int number;                                                                                         |
|      | b) Prompt the user to enter an integer.                                                             |
|      | ANS: System.out.print( "Enter an integer: " );                                                      |
|      | c) Input an integer and assign the result to int variable value. Assume Scanner variable            |
|      | input can be used to read a value from the keyboard.                                                |
|      | ANS: value = input.nextInt();                                                                       |
|      | d) Print "This is a Java program" on one line in the command window. Use method                     |
|      | System.out.println.                                                                                 |
|      | ANS: System.out.println( "This is a Java program" );                                                |
|      | Titor of occurrence in the to a sava program 1,                                                     |

e) Print "This is a Java program" on two lines in the command window. The first line should end with Java. Use method System.out.println. ANS: System.out.println( "This is a Java\nprogram" ); f) Print "This is a Java program" on two lines in the command window. The first line should end with Java. Use method System.out.printf and two %s format specifiers. ANS: System.out.printf( "%s\n%s\n", "This is a Java", "program" ); g) If the variable number is not equal to 7, display "The variable number is not equal to 7". ANS: if ( number != 7 ) System.out.println( "The variable number is not equal to 7" ); Identify and correct the errors in each of the following statements: a) if (c < 7); System.out.println( "c is less than 7" ); **ANS:** Error: Semicolon after the right parenthesis of the condition (c < 7) in the if. Correction: Remove the semicolon after the right parenthesis. [Note: As a result, the output statement will execute regardless of whether the condition in the if is true.] System.out.println( "c is equal to or greater than 7" ); ANS: Error: The relational operator => is incorrect. Correction: Change => to >=. Write declarations, statements or comments that accomplish each of the following tasks: a) State that a program will calculate the product of three integers. ANS: // Calculate the product of three integers b) Create a Scanner called input that reads values from the standard input. ANS: Scanner input = new Scanner( System.in ); c) Declare the variables x, y, z and result to be of type int. ANS: int x; int y; int z: int result: int x, y, z, result; d) Prompt the user to enter the first integer. ANS: System.out.print( "Enter first integer: " ); e) Read the first integer from the user and store it in the variable x. ANS: x = input.nextInt(); f) Prompt the user to enter the second integer. ANS: System.out.print( "Enter second integer: " ); g) Read the second integer from the user and store it in the variable y. ANS: y = input.nextInt(); h) Prompt the user to enter the third integer. ANS: System.out.print( "Enter third integer: "); i) Read the third integer from the user and store it in the variable z. ANS: z = input.nextInt(); j) Compute the product of the three integers contained in variables x, y and z, and assign the result to the variable result. ANS: result = x \* y \* z; k) Display the message "Product is" followed by the value of the variable result.

2.4

2.5

ANS: System.out.printf( "Product is %d\n", result );

**2.6** Using the statements you wrote in Exercise 2.5, write a complete program that calculates and prints the product of three integers.

**ANS:** The solution to Self-Review Exercise 2.6 is as follows:

```
// Ex. 2.6: Product.java
 2
     // Calculate the product of three integers.
 3
     import java.util.Scanner; // program uses Scanner
 4
 5
     public class Product
 6
 7
        public static void main( String[] args )
 8
 9
           // create Scanner to obtain input from command window
10
           Scanner input = new Scanner( System.in );
11
12
           int x; // first number input by user
13
           int y; // second number input by user
14
           int z; // third number input by user
15
           int result; // product of numbers
16
17
           System.out.print( "Enter first integer: " ); // prompt for input
18
           x = input.nextInt(); // read first integer
19
20
           System.out.print( "Enter second integer: " ); // prompt for input
21
           y = input.nextInt(); // read second integer
22
           System.out.print( "Enter third integer: " ); // prompt for input
23
24
           z = input.nextInt(); // read third integer
25
26
           result = x * y * z; // calculate product of numbers
27
28
           System.out.printf( "Product is %d\n", result );
29
        } // end method main
30 } // end class Product
Enter first integer: 10
```

## Enter first integer: 10 Enter second integer: 20 Enter third integer: 30 Product is 6000

#### **Exercises**

NOTE: Solutions to the programming exercises are located in the ch02solutions folder. Each exercise has its own folder named ex02\_## where ## is a two-digit number representing the exercise number. For example, exercise 2.14's solution is located in the folder ex02 14.

| _   | -                                                                              |
|-----|--------------------------------------------------------------------------------|
| 2.7 | Fill in the blanks in each of the following statements:                        |
|     | a) are used to document a program and improve its readability.                 |
|     | ANS: Comments.                                                                 |
|     | b) A decision can be made in a Java program with a(n)                          |
|     | ANS: if statement.                                                             |
|     | c) Calculations are normally performed by statements.                          |
|     | ANS: assignment statements.                                                    |
|     | d) The arithmetic operators with the same precedence as multiplication are and |
|     | ·                                                                              |
|     |                                                                                |

ANS: division (/), remainder (%)

e) When parentheses in an arithmetic expression are nested, the \_\_\_\_\_\_ set of parentheses is evaluated first.

ANS: innermost.

f) A location in the computer's memory that may contain different values at various times throughout the execution of a program is called a(n) \_\_\_\_\_.

ANS: variable.

- **2.8** Write Java statements that accomplish each of the following tasks:
  - a) Display the message "Enter an integer: ", leaving the cursor on the same line.

ANS: System.out.print( "Enter an integer: " );

b) Assign the product of variables b and c to variable a.

ANS: a = b \* c;

c) State that a program performs a sample payroll calculation (i.e., use text that helps to document a program).

ANS: // This program performs a simple payroll calculation.

- **2.9** State whether each of the following is *true* or *false*. If *false*, explain why.
  - a) Java operators are evaluated from left to right.

ANS: False. Some operators (e.g., assignment, =) evaluate from right to left.

b) The following are all valid variable names: \_under\_bar\_, m928134, t5, j7, her\_sales\$, his\_\$account\_total, a, b\$, c, z and z2.

ANS: True.

c) A valid Java arithmetic expression with no parentheses is evaluated from left to right.

**ANS:** False. The expression is evaluated according to operator precedence.

d) The following are all invalid variable names: 3g, 87, 67h2, h22 and 2h.

ANS: False. Identifier h22 is a valid variable name.

**2.10** Assuming that x = 2 and y = 3, what does each of the following statements display?

```
a) System.out.printf( "x = %d n", x );
```

ANS: x = 2

b) System.out.printf( "Value of %d + %d is %d\n", x, x, ( x + x ) );

ANS: Value of 2 + 2 is 4

c) System.out.printf( "x =" );

ANS: x =

d) System.out.printf( "d = dn, ( x + y ), ( y + x ) );

**ANS:** 5 = 5

**2.11** Which of the following Java statements contain variables whose values are modified?

```
a) p = i + j + k + 7;
```

- b) System.out.println( "variables whose values are modified" );
- c) System.out.println( "a = 5" );
- d) value = input.nextInt();

ANS: (a), (d).

2.12 Given that  $y = ax^3 + 7$ , which of the following are correct Java statements for this equation?

```
a) y = a * x * x * x + 7;
b) y = a * x * x * (x + 7);
```

c) y = (a \* x) \* x \* (x + 7);

d) y = (a \* x) \* x \* x + 7;

e) y = a \* (x \* x \* x) + 7;

f) y = a \* x \* (x \* x + 7);

**ANS:** (a), (d), (e)

**2.13** State the order of evaluation of the operators in each of the following Java statements, and show the value of x after each statement is performed:

```
a) x = 7 + 3 * 6 / 2 - 1;

ANS: *, /, +, -; Value of x is 15.

b) x = 2 % 2 + 2 * 2 - 2 / 2;

ANS: %, *, /, +, -; Value of x is 3.

c) x = (3 * 9 * (3 + (9 * 3 / (3))));

ANS: x = (3 * 9 * (3 + (9 * 3 / (3))));

4 5 3 1 2

Value of x is 324.
```

**2.19** What does the following code print?

```
System.out.println( "*\n**\n***\n****\n****" );
ANS:
```

**2.20** What does the following code print?

```
System.out.println( "*" );
System.out.println( "***" );
System.out.println( "*****" );
System.out.println( "****" );
System.out.println( "**" );
```

ANS:

```
*
***
***
***
**
**
```

**2.21** What does the following code print?

```
System.out.print( "*" );
System.out.print( "***" );
System.out.print( "*****" );
System.out.print( "****" );
System.out.println( "**" );
```

ANS:

```
*******
```

**2.22** What does the following code print?

```
System.out.print( "*" );
System.out.println( "****" );
System.out.println( "****" );
System.out.print( "****" );
System.out.println( "**" );
```

ANS:

```
****
****
****
```

**2.23** What does the following code print?

```
System.out.printf( "%s\n%s\n", "*", "***", "****" );
```

ANS: